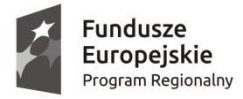

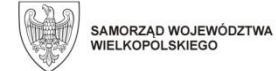

Unia Europejska Europejski Fundusz Społeczny

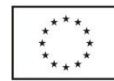

Oznaczenie sprawy: WE.271.10.0001.2017

Kalisz, 18 października 2017 r.

## **INFORMACJA DLA WYKONAWCÓW**

dot. zadania pn.: "Dostawa i montaż sprzętu komputerowego i elektronicznego dla szkół podstawowych i liceów w ramach Projektu "AKADEMIA ROZWOJU W SZKOŁACH **PODSTAWOWYCH I LICEACH MIASTA KALISZA" realizowanego w ramach Wielkopolskiego Regionalnego Programu Operacyjnego na lata 2014-2020" w podziale na 3 części.**

W związku z informacją przesłaną przez Wykonawców, w imieniu Miasta Kalisz (Zamawiającego) informuję, iż zmieniam termin składania ofert w przedmiotowym postępowaniu na dzień **23.10.2017 r.** Miejsce oraz godzina składania ofert pozostaje bez zmian.

Ponadto, w związku z brakiem załączonej tabeli do Informacji dla Wykonawców dot. punktacji w Test PassMark, poniżej załączam Tabelę informacyjną Test PassMark – CPU Mark, – stan na dzień 09.10.2017 r.

## **Test PassMark - CPU Mark**

Laptop & Portable CPU Performance – data aktualizacji 9 październik 2017 r.

## ze strony:<https://www.cpubenchmark.net/laptop.html>

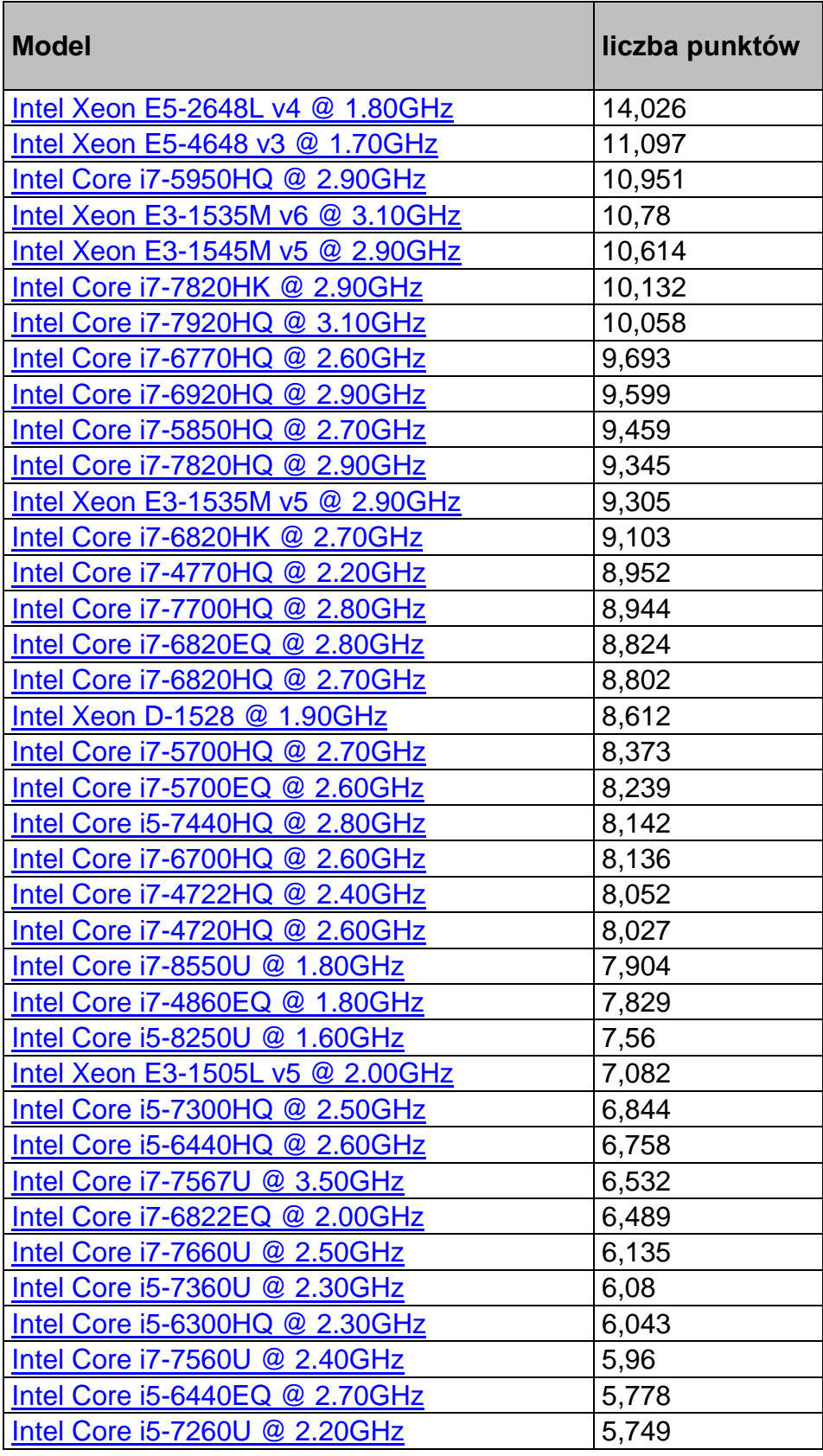

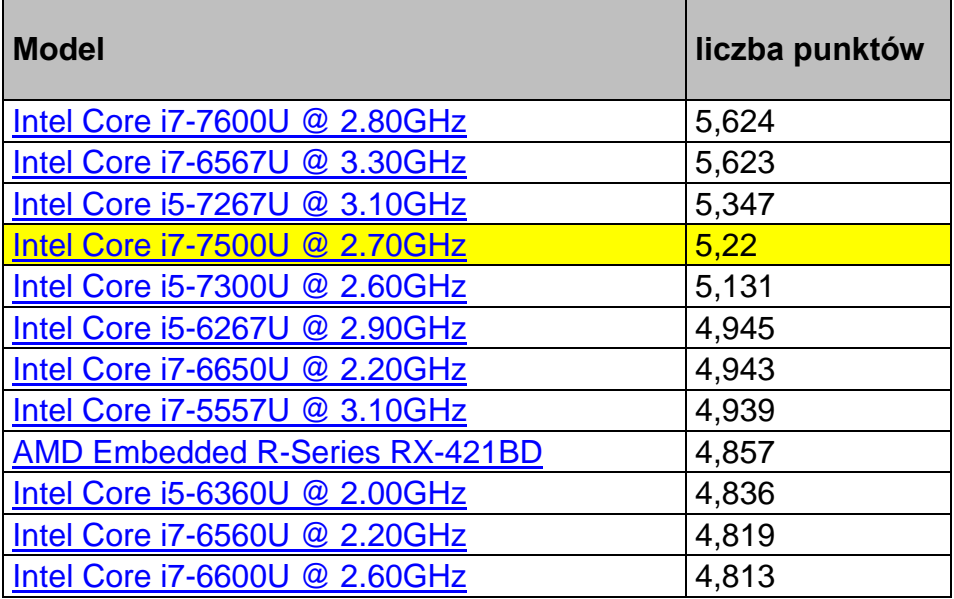